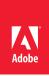

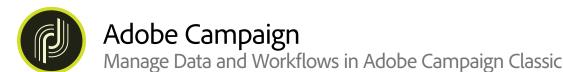

**Course description:** Manage Data and Workflows in Adobe Campaign Classic is a 2-day instructor-led (in a classroom or virtual) course that features hands-on exercises with use cases. This course covers how to manage targeting workflows, write efficient queries, manage external data, send a scripted email delivery, load files from Campaign servers, and understand the basics of technical workflows.

## Prerequisites:

- Getting Started with Adobe Campaign Classic OR
- · Design and Orchestrate Marketing Campaigns Using Adobe Campaign Classic

Target audience: Developers and business practitioners

## **Objectives**

After completing this course, you will be able to:

- Explain workflows and data management
- · Explain worktable data and schema
- Manage targeting workflows
- · Write a query using the Generic query editor
- Explain aggregates, enrichment and reconciliation activities, and data de-duplication
- · Manage external data and database update
- · Manage data and send a scripted email delivery
- · Load and identify a file on the Campaign Classic server
- · Explain the uses of File Collector
- · Explain Database cleanup and Workflows HeatMap
- · Explain the audit trail for workflows

## **Course Materials**

Manage Data and Workflows in Adobe Campaign Student Guide

## **TOPICS**

- · Workflows and Data Management
- Manage External Data and Update the Database
- Manage Data and Send a Scripted Email Delivery
- Load file and Identify the file by using the File Collector activity
- Database Cleanup and Workflow HeatMaps
- · Audit trail for Workflows
- Appendix 1: Access Campaign Classic client console
- Appendix 2: Troubleshooting the Workflow Issues

38049680: Bank of Funds